# **Automatisch opbellen**

# **Raymond vd Geest, CUC 34/35 1990**

## *Gescand en via OCR naar PDF omgezet door HansO, 2001*

De laatste tijd worden steeds meer oude "analoge" PTT centrales vervangen door nieuwe "digitale" centrales. Deze nieuwe centrales kunnen behalve via puls dial (oude kiesschijf) nu ook via 'tone dial' nummers ontvangen. Dit was voor ons reden een project te ontwerpen dat en een bestand van uw telefoon klapper kan opbouwen, maar daarnaast automatisch voor u het juiste nummer kan draaien. Hoe? Dat volgt hieronder.

# **Werking 'tone dial'**

Eerst even de vraag: hoe werk het 'tone dial' opbel systeem ? De naam 'tone dial' zegt het eigenlijk al, bij het intoetsen van een telefoonnummer (met een nieuw toestel), wordt er voor iedere toets een bepaalde toon op de PTT telefoonlijn gezet. idere toets - dus ieder cijfer - heeft zijn eigen toon(hoogte). ledere toon is op

gebouwd uit twee sinusvormige frequenties (zie figuur l). De meesten van u hebben er intussen al wel kennis mee gemaakt, of op TV of al thuis. Je toetst op het toestel een nummer in en wat je hoort is blieb-blab-bloeb-blieb-blieb-blub. Even wachten en ja hoor, je krijgt die meneer die je zo vriendelijk wil helpen je belasting formulier in te vullen nog aan de lijn ook. Als we ons niet vergissen, beschikt nog niet geheel Nederland over deze moderne centrales. Informeer eerst even voor u aan dit project begint (of u moet het gewoon machtig interessant vinden, zoals ik).

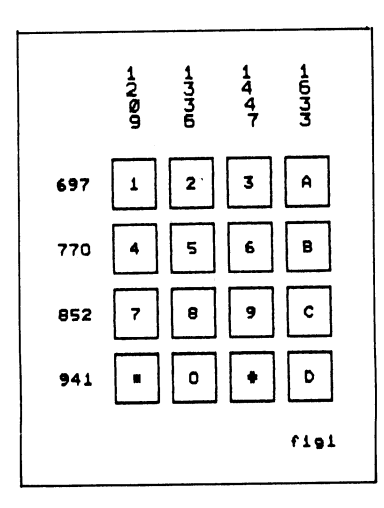

#### **De opzet**

Willen we nu via het toetsenbord van de computer kunnen bellen, dan moet de computer voor iedere toon (toetsaanslag) die bepaalde bijbehorende toon kunnen opwekken. Nog mooier is het degene die je wilt bellen middels het intikken van zijn naam uit het bestand op het scherm te halen en via ja of nee de computer automatisch het nummer te laten kiezen (of niet). We gaan kijken of dat lukt.De oplossing voor het 'componeren' van de juiste tonen werd gevonden in een D/A convertor. Door deze op de printerpoort aan te sluiten en via een LF versterker aan een speaker toe te voeren, kunnen met de juiste software de juiste toonhoogten en dus het juiste nummer geproduceerd worden. Door nu simpelweg het speakertje bij de hoorn van de telefoon te houden - zoals tegen je oor -, kan nu door de computer een nummer "gedraaid" worden.De hierbij afgedrukte software is een high-tech super moderne C.U.C, sophisticated telefoonklapper. Het aantal telefoonnummers dat opgeslagen kan worden hangt af van de computer. Maar zo'n 40 kbyte aan gegevens kunt u wel kwijt.De werking is heel simpel. U toetst uw namenbestand en de telefoonnummers in. Dit bestand wordt op diskette bewaard en zonodig weer in de computer geladen. Met de cursor kunt u nu door het gehele bestand dwalen en bij de juiste naam te kennen geven dat de computer dat nummer automatisch kiest.

### **Hardware**

Voor het genereren van de benodigde tonen is gekozen voor een D/A convertor van Ferrantie (ZN 426). Deze chip bevat een nauwkeurig R2R ladder netwerk en een 2,5 Volt referentie bron. De chip dient aangesloten te worden op de printer poort. Het analoge signaal dat uit de ZN426 komt, wordt middels een laagdoorlaatfilter ontdaan van alle frequenties boven de 8000 Hz. Achter dit filter is een single chip LF versterker opgenomen voor de nodige versterking van het signaal.De oplossing voor de 5 V voeding is een 5 volts spanningsregelaar, die de ingangsspanning (8 .. 30V) naar 5 Volt omzet. Op deze manier kunnen we in plaats van een 9 Volt batterij ook een netadapter gebruiken.

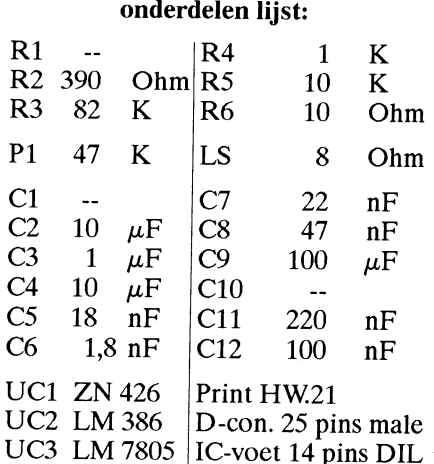

# **Opbouw**

Voor de audio interface is een printje ontworpen. De opbouw van het printje zal verder weinig problemen opleveren, maar er zijn een aantal puntjes waar op gelet moet worden: PI is een instel potmeter voor het volume;

LJ3 is de spanningsregelaar LM7805 en dient met de koelbevestiging naar onder te worden gemonteerd (dikke streep op componenten opstelling);

- Voor de elco's moeten tantaals worden genomen (anders passen ze niet op de print).

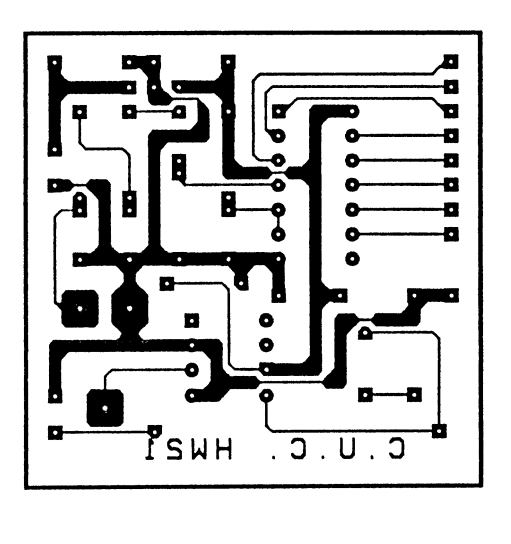

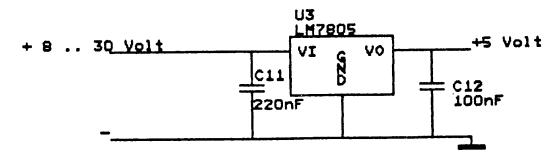

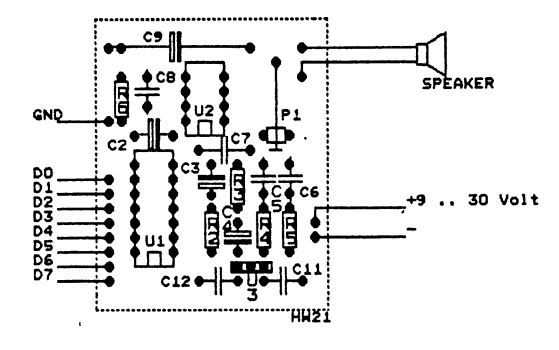

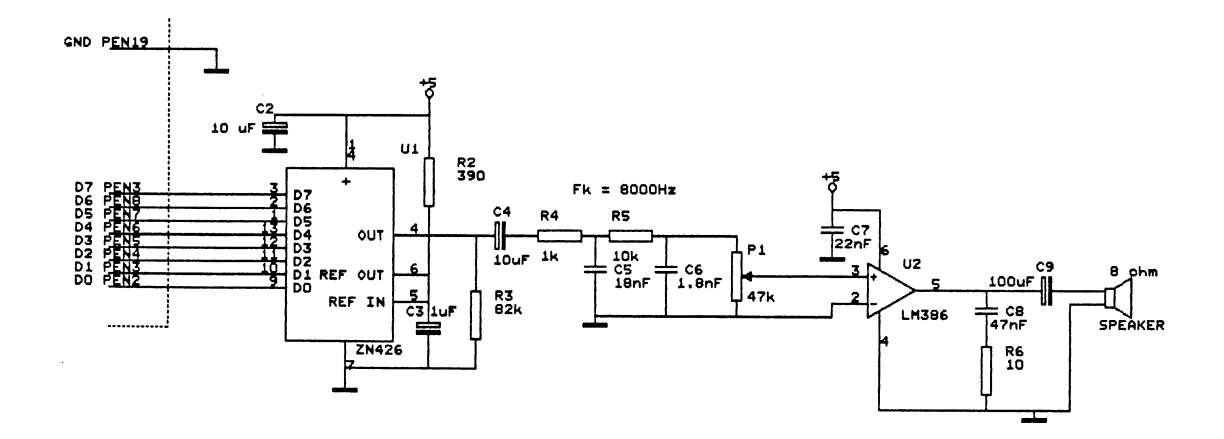

#### **De software**

Het programma is geschreven in de CP/ M versie 3.0 van Turbo Pascal. Dit programma houdt een telefoonlijst bij en zal na opvragen van de gewenste naam indien gewenst ook het er bij behorende telefoon nummer bellen. Voor het genereren van de tonen maakt het programma een aparte file aan (DIAL.DAT).Het schrijven naar de printerpoort wordt verzorgd door een kleine machinetaal routine. Het enige verschil tussen de SVI.328 en MSX versie van het programma is het nummer van de poort. Bij de SVI.328 is het 10h en bij de MSX machines poort 81h.

```
 PROGRAM Bellen_via_de_printerpoort; 
  { original version by CUC 
    updated and debugged by MSXHans, 2001 
   version 2.0 
  } 
  CONST 
      regel =9; { Aantal regels van het venster } 
      Tijd_tussen_sampel = 115E-6; { tijd tussen sampels }<br>aantal_samples = 1000 ;
      aantal_samples = 1000 ;
                            { aantal sampels - tijdsduur 
                             van l toets = aantal sampels * 
                             Tijd tussen sampel } 
      Freq_laag1 = 697 ; { Frequentie voor de lage band }
      Freq\_laag2 = 770 ;
      Freq\_laag3 = 852 ;
       Freq_laag4 = 941 ; 
      Freq_hoog1 = 1209 ; { Frequentie voor de hoge band }
       Freq_hoog2 = 1336 ; 
      Freq\_hoog3 = 1447 ;
      Freq\_hoog4 = 1633 ;
TYPE 
     string20 = string[20];
      filerec = RECORD 
                naam :string[20]; 
                tel :string[20]; 
      END; 
      telefoon = ^telefoonrec; 
         { Pointertype naar een record van de Linked List } 
      telefoonrec = RECORD 
                     telefoonnummer :string[20]; 
                    naam :string[20];
                    next :telefoon;
                                  { wijst naar volgend record } 
                    prev :telefoon;
                                  { wijst naar vorig record } 
      END; 
                                { record definitie waarin de 
                                gegevens worden opgeslagen } 
      Tonen =RECORD 
             Laag : array[1..4,0..aantal_samples] of byte; 
             Hoog : array[1..4,0..aantal_samples] of byte; 
      END; 
      Tonenptr = ^Tonen; 
                    { sampels voor de verschillende tonen }
```

```
{ 
    Globale variabelen declaratie 
} 
VAR keuze : char; { aanslag van hoofdmenu } 
     int keuze : integer;
      tellijst : telefoon; 
                          { Wijst naar het begin van lijst } 
     belptr : telefoon; { Wijst naar cursor record }
      topptr : telefoon; 
                   { Wijst naar bovenste record op scherm } 
     naam, tel : string[20];
     dirty : boolean;
     sampels : Tonenptr;
PROCEDURE init_lijst(var lijst:telefoon); 
BEGIN 
 new(lijst); { Maakt een dummy record aan } WITH lijst^ DO BEGIN 
    next:=NIL; 
    prev:=lijst; 
   naam:= ' ' ' ; telefoonnummer:= ''; 
   END; 
  END; 
 PROCEDURE maak_record(var p : telefoon; var naam,
                                  telefoonnummer :string20); 
 BEGIN 
  NEW(p); \{ \text{Maakt ruimte in heap vrij } \} P^.naam:=naam; 
   P^.telefoonnummer:=telefoonnummer; 
   P^.next:=nil; 
   P^.prev:=nil; 
 END; 
 PROCEDURE search(var lijst, p :telefoon; 
                   searchnaam : string20;
                   var exist : boolean); 
 BEGIN 
  p:=lijst; 
  WHILE (p^.next <> nil) and (p^.naam < searchnaam) DO 
     BEGIN 
     p:=p^.next; 
     END; 
 exist:= (p^*.\texttt{naam} = search \texttt{naam}); END; 
PROCEDURE insert(var lijst, voor, p:telefoon);
```

```
 p^.next:=voor; 
   p^.prev:=voor^.prev; 
   IF lijst <>voor THEN 
       voor^.prev^.next:=p 
   ELSE 
       lijst:=p; 
   voor^.prev:=p; 
END; 
PROCEDURE delete(var lijst, p:telefoon); 
BEGIN 
  IF p^.next <> NIL THEN BEGIN
     IF p <> lijst THEN 
         p^.prev^.next:=p^.next 
     ELSE 
         lijst:=p^.next; 
     p^.next^.prev:=p^.prev; 
     dispose(p); 
   END; 
END; 
PROCEDURE next_record(var lijst, p:telefoon; 
                                           var nonext:boolean); 
BEGIN
  IF (p^{\wedge}.next=nil) or (p^{\wedge}.next\wedge.next=nil) THEN
       nonext:=true 
   ELSE BEGIN 
          nonext:=false; 
           p:=p^.next 
   END; 
END; 
PROCEDURE prev_record(var lijst, p:telefoon; 
                                          var noprev:boolean); 
BEGIN 
   IF p=lijst THEN noprev:=true 
    ELSE BEGIN 
           noprev:=false; 
            p:=p^.prev; 
    END; 
END; 
PROCEDURE print_lijst(lijst : telefoon);
BEGIN 
   WHILE lijst^.next <> nil DO BEGIN 
    Write (lijst^.naam,' ');
    WriteLn( lijst^.telefoonnummer);
     lijst:=lijst^.next; 
   END; 
END; 
 PROCEDURE Vul array (nummer, hoog, laag:integer);
     { Bereken de sinusen voor de hoge en lage frequenties. 
       Sla de berekende monsters op in het record } 
  VAR
```

```
 tijd :real; 
    teller :integer; 
 BEGIN 
   write('Even wachten...'); 
  tijd:=0;FOR teller:= 0 to aantal samples DO BEGIN
                                   { bereken de hoge band } 
    sampels<sup>^</sup>.hoog[nummer,teller]:=
             BYTE(TRUNC(((SIN(2*PI*hoog*tijd)+1)/4)*255)) ; 
                       { bereken de lage band met een extra 
                         dempingsfactor 0.8 } 
    sampels \lambda.laag[nummer,teller]:=
         BYTE(TRUNC(((SIN(2*PI*laag*tijd)+1)/4)*0.8*255)) ; 
     tijd:=tijd+tijd_tussen_sampel; { volgende sampel } 
   END; 
  WRITELN(nummer);
  END; 
 PROCEDURE Maak_tabel_voor_DAC; 
   { maak de tabel aan met de sampels. Dit berekenen zal 
     maar een keer worden uitgevoerd. Na berekening zullen 
     de sampels op schijf worden opgeslagen } 
BEGIN
   WRITELN(' Berekenen sinusen voor de verschillende frequenties. '); 
   WRITELN(' Na de berekeningen worden de gegevens op schijf 
weggeschreven'); 
   WRITELN(' onder de filenaam DIAL.DAT.'); 
   Vul_array( 1, Freq_hoog1, Freq_laag1) ; 
   Vul_array( 2, Freq_hoog2, Freq_laag2) ; 
   Vul_array( 3, Freq_hoog3, Freq_laag3) ; 
   Vul_array( 4, Freq_hoog4, Freq_laag4) ; 
 END; 
PROCEDURE DAC(offsetH, offsetL, aantal: integer);
      { Machinecode procedure waarbij de volgende gegevens 
        worden meegegeven : 
   offsetH : offset van tabel hoge monsters 
   offsetL : offset van tabel lage monsters 
   aantal : aantal monsters } 
 BEGIN 
 INLINE ($F3/ { DI
         $ED/$4B/aantal/ { ld bc,aantal } 
         $ED/$5B/offsetH/{ ld de,offsetH } 
         $2A /offsetL/{ ld hl,offsetL } 
        $1A / { lusl: ld a, (de)
\$86 / \{ add a,(hl) \} { $D3/$10/ out (10h),a } 
 {voorgaande regel is bij MSX vervangen door $D3/$91/ { out (91h), a }
         $D3/$91/ { out (91h),a } 
        $E5 / { push hl
        $21/ 10/\$00/ { 1d hl,10<br>$2B / { 1us2: dec hl
         $2B / { lus2: dec hl }
```
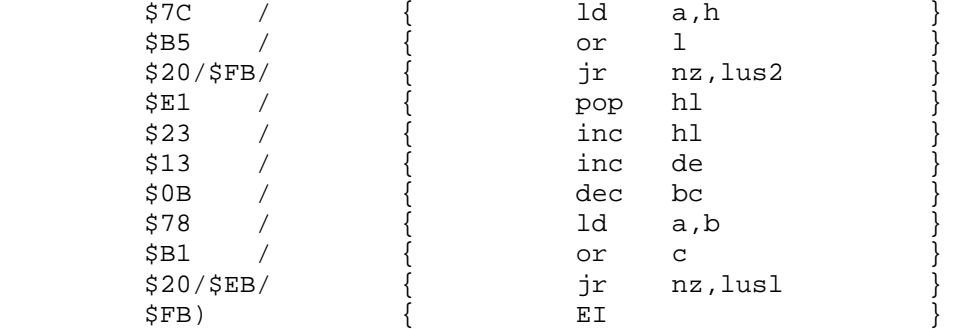

#### END;

PROCEDURE WAIT(ticks:integer); { wacht een aantal (tlicks) } VAR t:integer; BEGIN FOR t:= 1 TO ticks\*30 do; END; PROCEDURE Dial\_nummer(nummer:char); { bel het gekozen nummer } VAR offsetH, offsetL, segment : integer; laag, hoog integer; BEGIN CASE nummer OF '1' : begin laag :=1 ; hoog :=1 end ; '2' : begin laag :=1 ; hoog :=2 end ; '3' : begin laag :=1 ; hoog :=3 end ; '4' : begin laag :=2 ; hoog :=1 end ; '5' : begin laag :=2 ; hoog :=2 end ; '6' : begin laag :=2 ; hoog :=3 end ; '7' : begin laag :=3 ; hoog :=1 end ; '8' : begin laag :=3 ; hoog :=2 end ; '9' : begin laag :=3 ; hoog :=3 end ; '0' : begin laag :=4 ; hoog :=2 end ; '\*' : begin laag :=4 ; hoog :=1 end ;  $'$   $\sharp$ ' : begin laag :=4 ; hoog :=3 end ; 'A' : begin laag :=1 ; hoog :=4 end ; 'B' : begin laag :=2 ; hoog :=4 end ; 'C' : begin laag :=3 ; hoog :=4 end ; 'D' : begin laag :=4 ; hoog :=4 end ; END; offsetH:=addr(sampels^.hoog[hoog,0]); offsetL:=addr(sampels^.laag[laag,0]); DAC(offsetH,offsetL,aantal\_samples); END; PROCEDURE Dial\_string(telefoonnummer : string20); { bel een telefoonnummer } VAR i: integer; BEGIN  $GotoXY(4,18)$  ;

```
 write('Er wordt gebeld naar '); 
  FOR i := 1 TO LENGTH(telefoonnummer) DO
     BEGIN 
       IF telefoonnummer[i] <> '-' THEN 
         BEGIN 
           write(telefoonnummer[i]); 
          Dial nummer(telefoonnummer[i]);
           wait(100) ; 
         END; 
    END; 
   writeln; 
   GotoXY(4,18) ; 
 \text{writeln}('END; 
PROCEDURE InitTabel; 
   { zoek naar de file 'dial.dat' en leest hem in. Wanneer 
     de file niet bestaat wordt de tabel opnieuw berekend} 
VAR 
   fl :file of tonen;
BEGIN 
  Assign(fl,'dial.dat'); 
  {\{5I-\} reset(fl); {\{5I+\}} IF ioresult = 0 THEN BEGIN 
       Read(f1, samplels^*);
        close(fl); 
    END 
   ELSE BEGIN 
        Maak_tabel_voor_DAC; 
        Assign(fl,'dial.dat'); 
        ReWrite(fl) ; 
        Write(fl,sampels^); 
        close(fl); 
    END; 
END; 
PROCEDURE kader(x1,y1,x2,y2 :integer);
       { Tekent een kader op het beeldscherm met x1,y1 als 
         linker hoekpunt en x2,y2 als rechter hoekpunt } 
VAR i, j : integer;
BEGIN 
 GotoXY(x1,y1);WRITE('+');FOR j := x1+1 TO x2-1 DO BEGIN
      gotoXY(j,y1); 
     write('--'); END; 
   GotoXY(x2,y1);WRITE('+'); 
  FOR i:= y1+1 TO y2-1 DO BEGIN
    GotoXY(x1,i);WRTTE('|');
     GotoXY(x2,i);WRITE('|');
   END; 
  GotoXY(x1,y2); WRITE('++');
```

```
FOR j := x1+1 TO x2-1 DO begin
     GotoXY( j, y2 ) ; WRITE('--);
   END; 
  gotoxY(x2, y2); write('+');
 END; 
 PROCEDURE Menu(var keuze: char); { Menu Scherm } 
 BEGIN 
   GotoXY(4, 7); WriteLn('[I]nvoer '); 
   GotoXY(4, 9); WriteLn('[V]erwijder '); 
   GotoXY(4, 11);WriteLn('[B]el '); 
  GotoxY(4, 13); WriteLn('[E]inde ' );
   read(kbd, keuze); 
 END; 
 PROCEDURE GetName(var naam:string20); { invoer van naam } 
 BEGIN 
  GotoXY(4,18); Write(' Geef naam : ');
   ReadLn(naam); 
  GotoXY(4,18);Write(' \qquad \qquad ');
 END; 
 PROCEDURE GetTel(var tel:string20); 
                             { Invoer van telefoonnummer } 
 BEGIN 
 GotoXY(4,18); Write(' Geef telefoonnummer : ');
  ReadLn(tel) ; 
 GotoXY(4,18);Write(' );
 END; 
PROCEDURE printlijst(lijst,top, cursor: telefoon);
  { Drukt telefoonlijst op scherm af. Top wijst naar eerste 
   record en cursor wijst naar het record waar de cursor 
   op staat } 
VAR aantal :integer;
     nonext :boolean; 
BEGIN 
  aantal:=0; 
  REPEAT 
    GotoXY(21,7+aantal); { wis eerst regel uit } 
    Write 
 (' ' ) ; 
    GotoXY(21,7+aantal) ; 
    IF top=cursor THEN BEGIN 
       write('>') ;
        lowVideo; { laat cursor record oplichten } 
        Write(top^.naam); 
       GotoXY(50,7+aantal); write(top^.telefoonnummer);
        NormVideo; 
    END ELSE BEGIN
```

```
 Write(' ',top^.naam); 
       GotoXY(50,7+aantal); write(top^.telefoonnummer);
    END; 
    next_record(lijst,top,nonext); { volgend record } 
    aantal:=aantal+1; 
  UNTIL nonext or (aantal>=regel); 
                           { herhaal totdat kader vol is } 
 WHILE aantal < regel DO BEGIN
    GotoXY(21,7+aantal); { Veeg rest van kader uit } 
Write(' aantal:=aantal+1; 
  END; 
END; 
PROCEDURE offset_tussen_pointer(top, bel:telefoon; 
                                       var ver:integer); 
   { bepaal aantal records tussen 2 pointers (top en bel) } 
VAR nonext :boolean; 
BEGIN 
 ver:=0; WHILE top <> bel DO BEGIN 
    next_record(tellijst,top,nonext); 
     ver:=ver+1; 
  END; 
END; 
PROCEDURE invoer (naam, tel:string20); 
           { Voeg naam en telefoonnummer in de lijst in } 
VAR p, voor :telefoon; 
      exist :boolean;
BEGIN 
  Maak_record(p,naam,tel); { maak een record aan } 
  Search(tellijst,voor,naam,exist); 
  { zoek de plaats in de lijst } 
                           \{ voeg record in de lijst \}belptr:=tellijst; \{ init pointers \} topptr:=tellijst; 
  printlijst(tellijst,topptr,belptr); { druk lijst af } 
END; 
PROCEDURE omhoog; 
                    { Pijltje toets omhoog ingedrukt. 
                     Pas de pointer aan en druk lijst af } 
VAR noprev : boolean;
BEGIN 
  IF belptr=topptr THEN { Als cursor boven in kader dan } 
     prev_record(tellijst,topptr,noprev);{ nieuwe topptr } 
 prev_record(tellijst,belptr,noprev); { nieuwe belptr } 
 printlijst(tellijst,topptr,belptr); { druk lijst af } 
END; 
PROCEDURE omlaag;
```

```
 { Pijltje toets omlaag ingedrukt. 
                        Pas pointers aan en druk lijst af } 
VAR nonext :boolean;
   verschil : integer;
BEGIN 
 next record(tellijst, belptr, nonext);
  offset_tussen_pointer(topptr,belptr,verschil); 
  IF (verschil=regel) and not nonext THEN 
     next record(tellijst,topptr,nonext);
          { Als cursor onderaan kader verplaats dan topptr } 
  printlijst(tellijst,topptr,belptr); 
END; 
PROCEDURE verwijder; 
                    { Verwijder het record waar de 
                     cursor pointer (belptr) naar wijst. } 
VAR del :telefoon; 
      nonext :boolean; 
BEGIN 
  del:=belptr; { Bewaar pointer dat gedelete moet worden } 
  IF del=tellijst THEN BEGIN { Het eerste record ? } 
     omlaag; { Verplaats belptr omlaag } 
      IF belptr=tellijst THEN BEGIN 
                                 { enige record in lijst } 
       delete(tellijst,del); { delete pointer }
        belptr:=tellijst; { zet belprt naar begin lijst } 
        END 
      ELSE delete(tellijst,del) ; 
                    { er zijn meerdere records dus delete } 
     topptr:=tellijst; { zet topptr naar begin lijst } 
    END 
   ELSE BEGIN 
    omhoog; \{ \text{cursor pointer omhoog } \}delete(tellijst,del);    { delete record }
  END; 
  printlijst(tellijst,topptr,belptr); { update screen } 
END; 
PROCEDURE save(lijst : telefoon);
                       { Schrijf telefoonlijst naar disk } 
VAR flrec : :filerec;
    fl :file of filerec;
     p :telefoon; 
     nonext,noprev :boolean; 
BEGIN 
  p:=lijst; 
  next_record(lijst,p,nonext); 
  prev_record(lijst,p,noprev); 
  Assign(fl,'telklap.dat'); 
  Rewrite(fl); 
  WHILE not nonext DO BEGIN 
    flrec.naam:=p^.naam; 
    flrec.tel:=p^.telefoonnummer; 
    write(fl,flrec); 
    next_record(lijst,p,nonext);
```

```
 END; 
  close(fl); 
END; 
PROCEDURE load(var lijst: telefoon); 
                        { Lees eventueel telefoonbestand } 
VAR fl :file of filerec; 
      flrec :filerec; 
BEGIN 
  Assign(fl,'telklap.dat'); 
 {\{5I-\} reset(fl); {\{5I+\}}IF (ioresult = 0) and not eof(fl) THEN BEGIN
     REPEAT 
       Read(fl,flrec); 
       invoer(flrec.naam,flrec.tel); 
     UNTIL eof(fl); 
     close(fl); 
  END; 
END; 
BEGIN \{ VAN HET HOOFDPROGRAMMA \} dirty:=false; 
  new(sampels); 
              { maak ruimte vrij in heap voor de sampels } 
 InitTabel; \{  vul \ sampel tabel \}clrscr; \{ CLS \}GotoXY(22,2); WriteLn(' C.U.C. Telefoon Klapper V2.0 ');
  kader(20,6,71,7+regel); 
  Init_lijst(tellijst); { Maak lijst aan } 
  load(tellijst); 
 belptr:=tellijst; { Init. pointers } topptr:=tellijst; 
 REPEAT \{ HOOFD LUS \} Menu(keuze); 
   int keuze:=ord(keuze);
    CASE int_keuze OF 
       73,105 : BEGIN 
                   GetName(naam); 
                   GetTel(tel) ; 
                   invoer(naam,tel); 
                   dirty:=true; 
                 END; 
       86,118 : BEGIN 
                   verwijder; 
                   dirty:=true; 
                END; 
       66,98 : Dial_string(belptr^.telefoonnummer); 
       5,49,30 : 
                      omhoog; 
       24,50,31 : omlaag; 
     END; 
  UNTIL (keuze='E') or (keuze='e'); 
  IF dirty THEN save(tellijst) ; 
END.
```